#### МИНОБРНАУКИ РОССИИ ФЕДЕРАЛЬНОЕ ГОСУДАРСТВЕННОЕ БЮДЖЕТНОЕ ОБРАЗОВАТЕЛЬНОЕ УЧРЕЖДЕНИЕ ВЫСШЕГО ПРОФЕССИОНАЛЬНОГО ОБРАЗОВАНИЯ «БЕЛГОРОДСКИЙ ГОСУДАРСТВЕННЫЙ ТЕХНОЛОГИЧЕСКИЙ УНИВЕРСИТЕТ им. В.Г. ШУХОВА» (БГТУ им. В.Г. Шухова)

**УТВЕРЖДАЮ** Директор института Богданов В.С. д.т.н., проф 2015 г. 29

#### РАБОЧАЯ ПРОГРАММА дисциплины

#### НАЧЕРТАТЕЛЬНАЯ ГЕОМЕТРИЯ и ИНЖЕНЕРНАЯ ГРАФИКА

#### направление подготовки:

13.03.01 - Теплоэнергетика и теплотехника

Квалификация

Бакалавр

Форма обучения

Очная

Институт: Институт технологического оборудования и машиностроения

Кафедра: Начертательной геометрии и графики

 $-$  Белгород  $-2015$ 

Рабочая программа составлена на основании требований:

- Федерального государственного образовательного стандарта высшего образования 13.03.01 Теплоэнергетика и теплотехника (уровень бакалавриата), утвержденного Министерством образования и науки РФ № 1081 от 1 октября 2015 г.
- плана учебного процесса БГТУ им. В.Г. Шухова, введенного в действие в 2015 году.

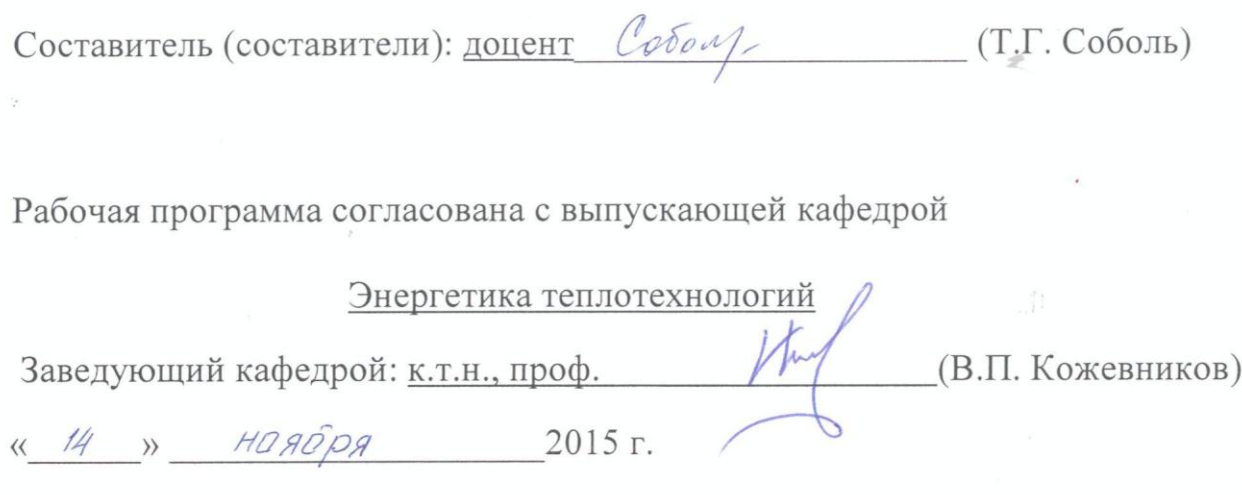

Рабочая программа обсуждена на заседании кафедры НГГ

« 12 » наября 2015 г., протокол № 5

Заведующий кафедрой: к.т.н., доцент (С.С. Латышев)

Рабочая программа одобрена методической комиссией института ИТОМ

<u>« 19 » НОЯбря 2015 г., протокол № 1/2</u>

(В.Б. Герасименко) Председатель: доцент

# **1. ПЛАНИРУЕМЫЕ РЕЗУЛЬТАТЫ ОБУЧЕНИЯ ПО ДИСЦИПЛИНЕ**

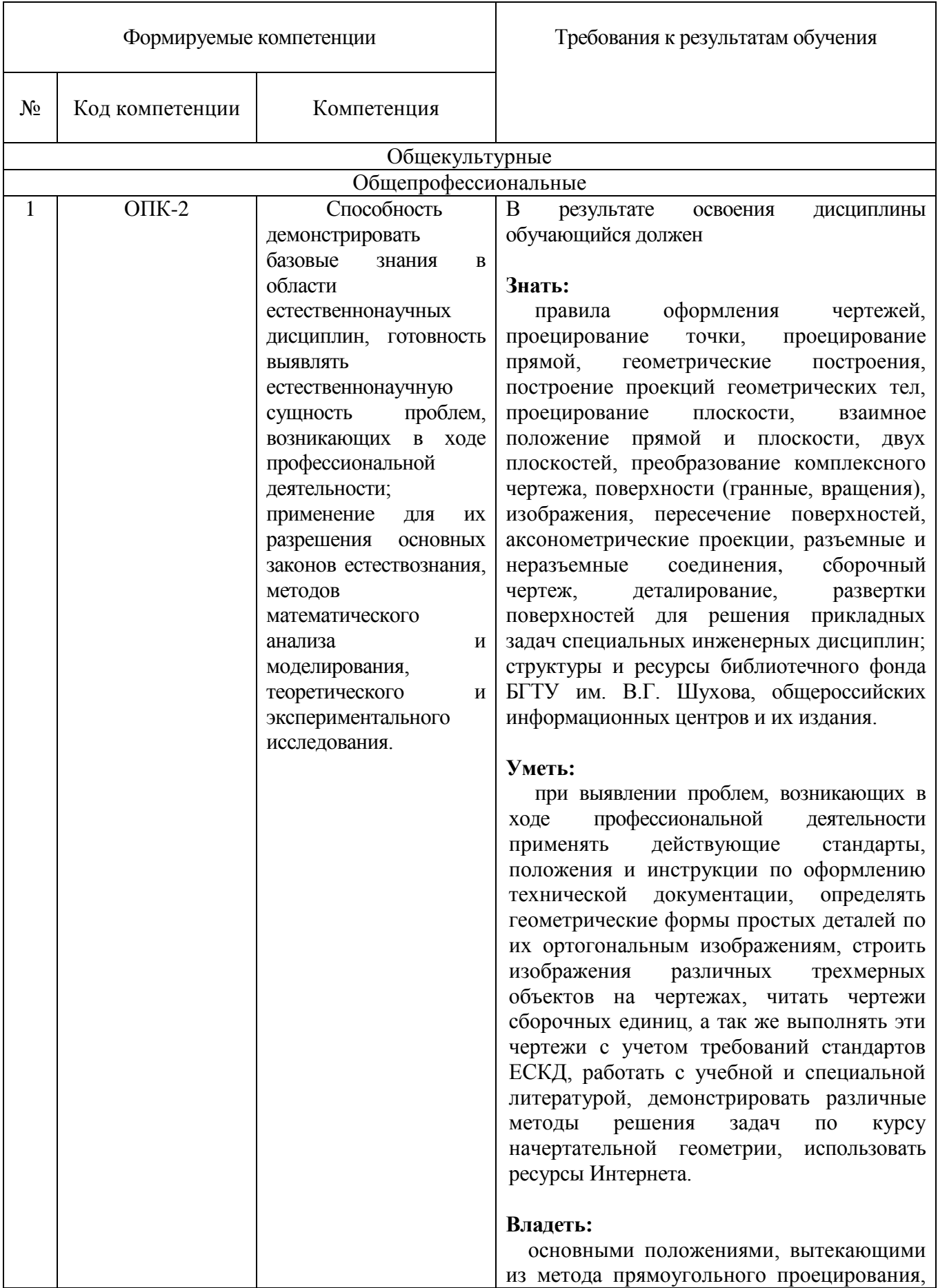

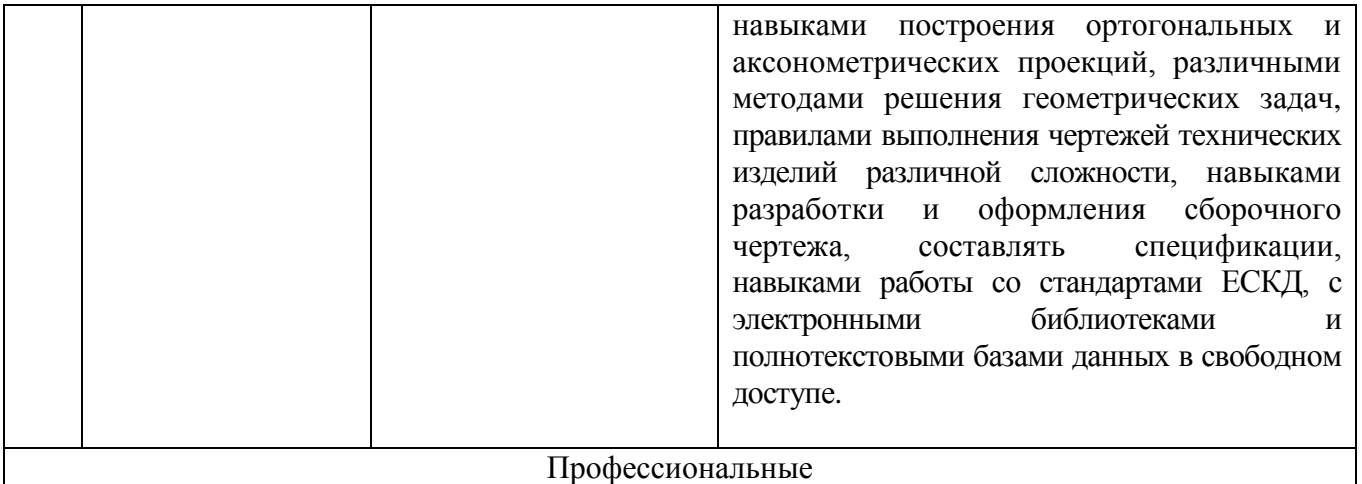

# **2. МЕСТО ДИСЦИПЛИНЫ В СТРУКТУРЕ ОБРАЗОВАТЕЛЬНОЙ ПРОГРАММЫ**

Дисциплина «Начертательная геометрия и инженерная графика» читается в первом семестре и ей ничего не предшествует.

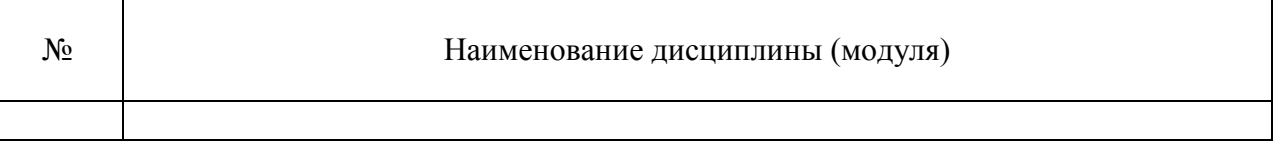

Содержание дисциплины служит основой для изучения следующих дисциплин:

 $\overline{\phantom{0}}$ 

 $\overline{\phantom{a}}$ 

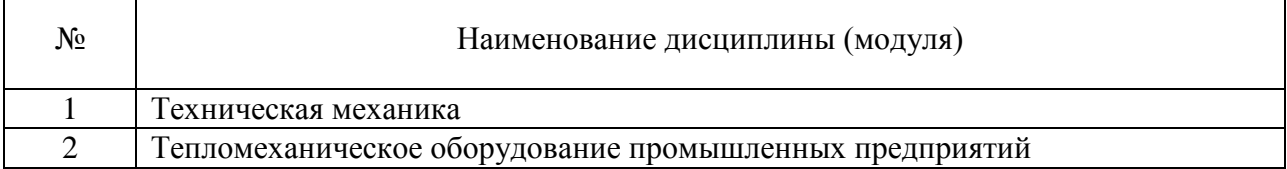

 $\overline{\mathbf{1}}$ 

# **3. ОБЪЕМ ДИСЦИПЛИНЫ**

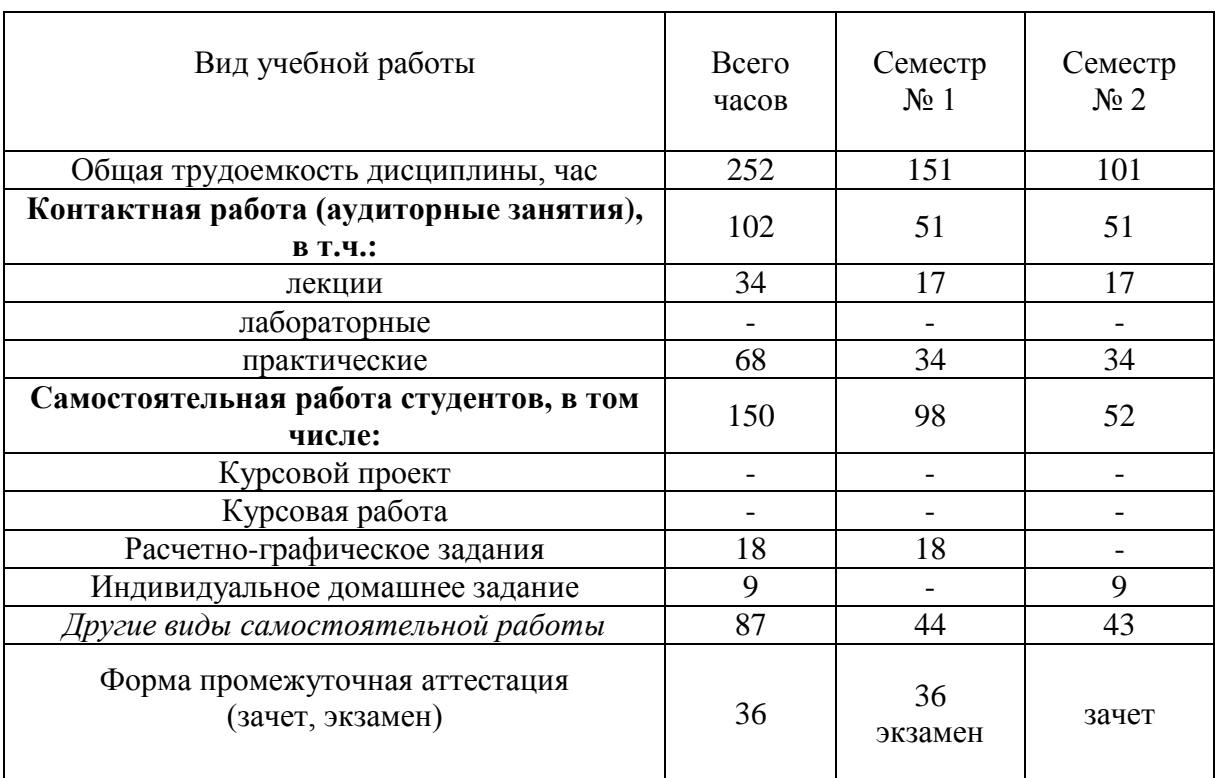

Общая трудоемкость дисциплины составляет  $1$  зач. единиц,  $252$  часа.

# **4. СОДЕРЖАНИЕ ДИСЦИПЛИНЫ**

# **4.1 Наименование тем, их содержание и объем**

# Курс<sub>1</sub> Семестр<sub>1</sub>

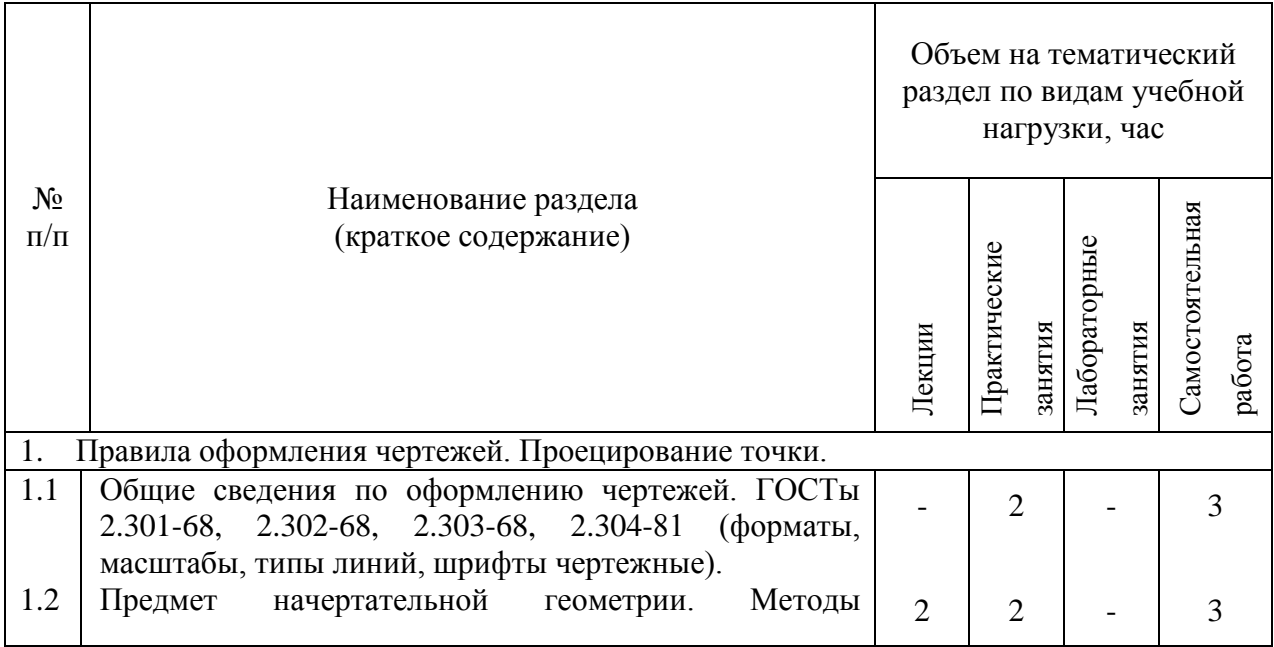

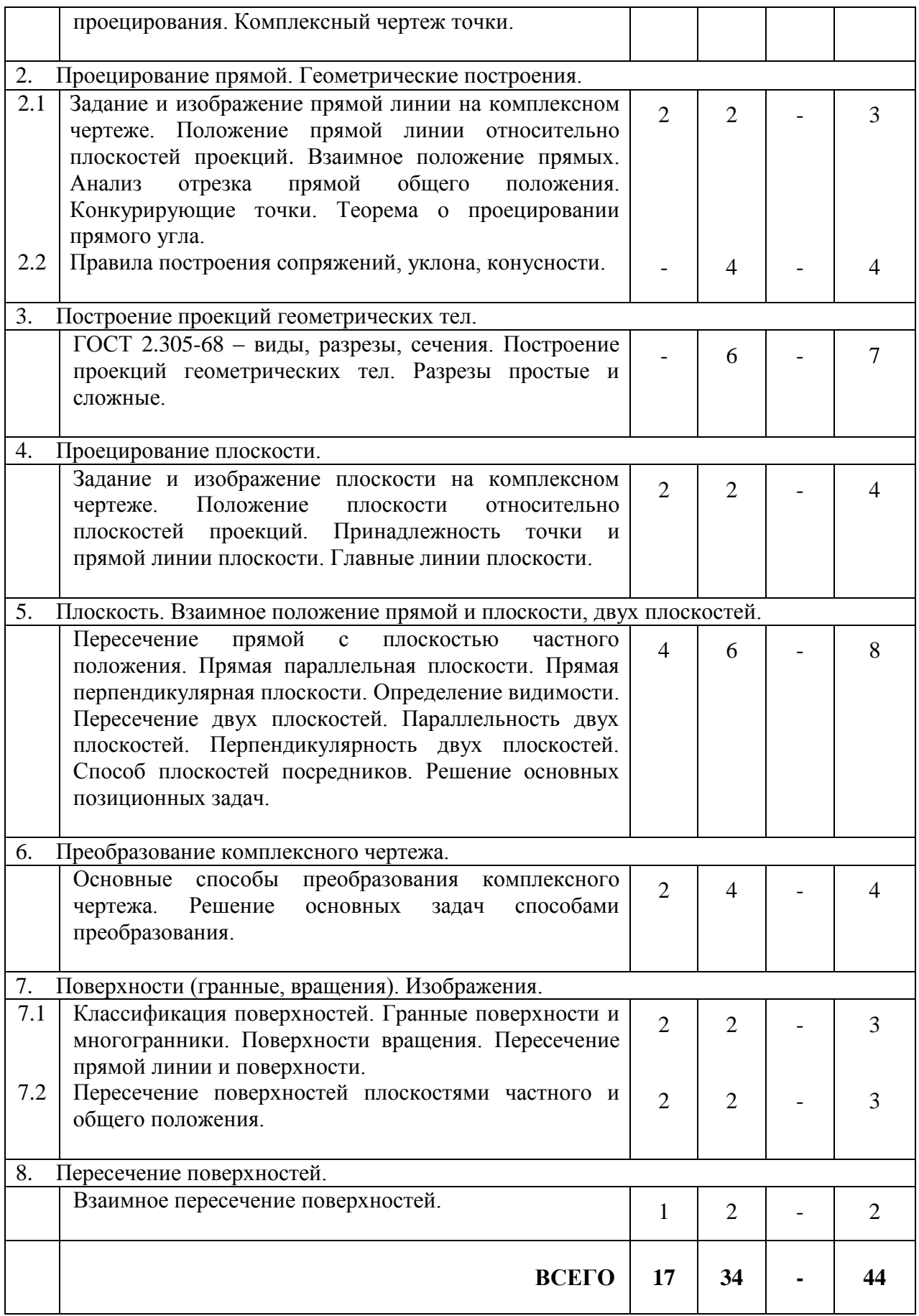

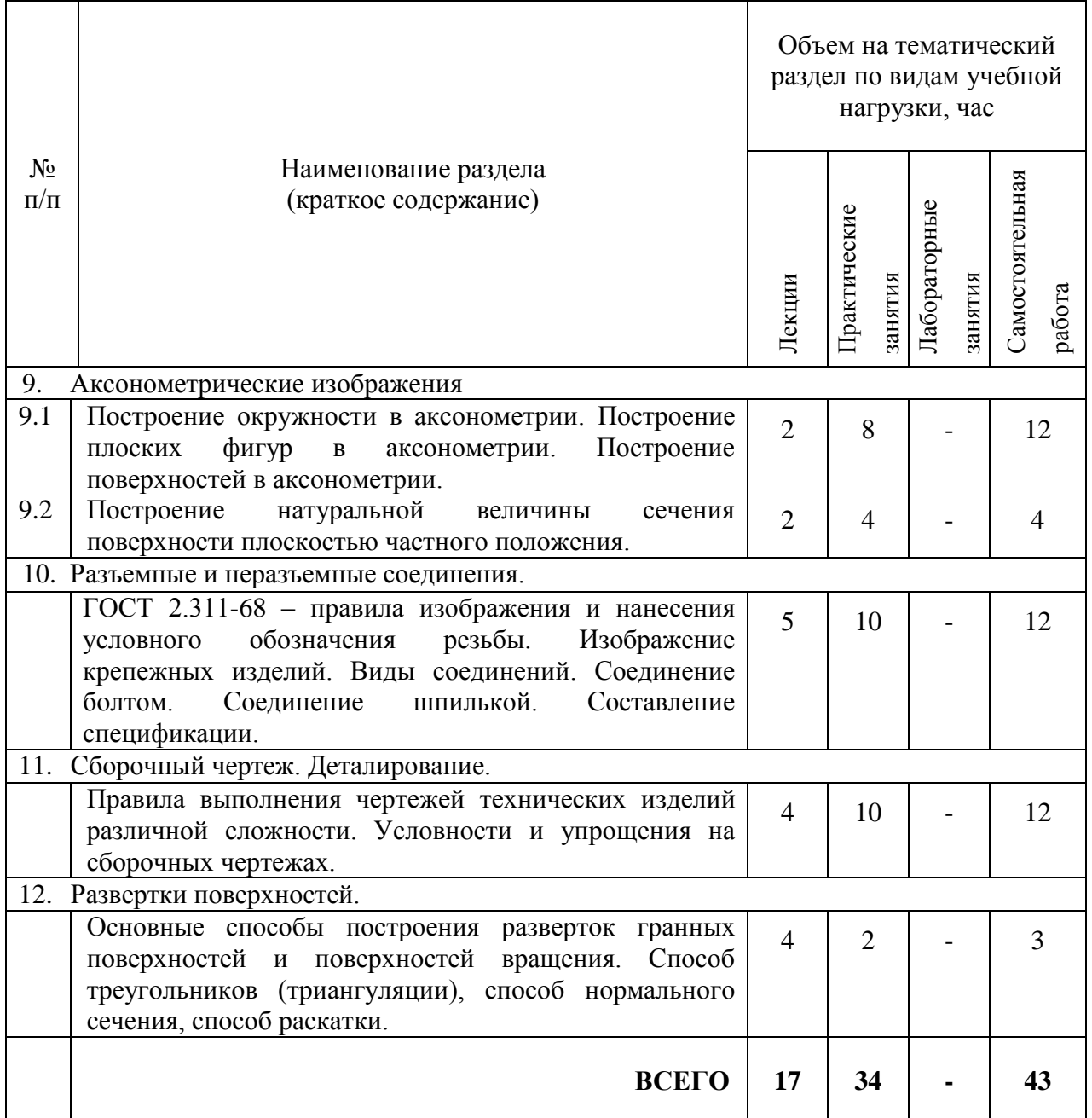

# **4.2. Содержание практических занятий**

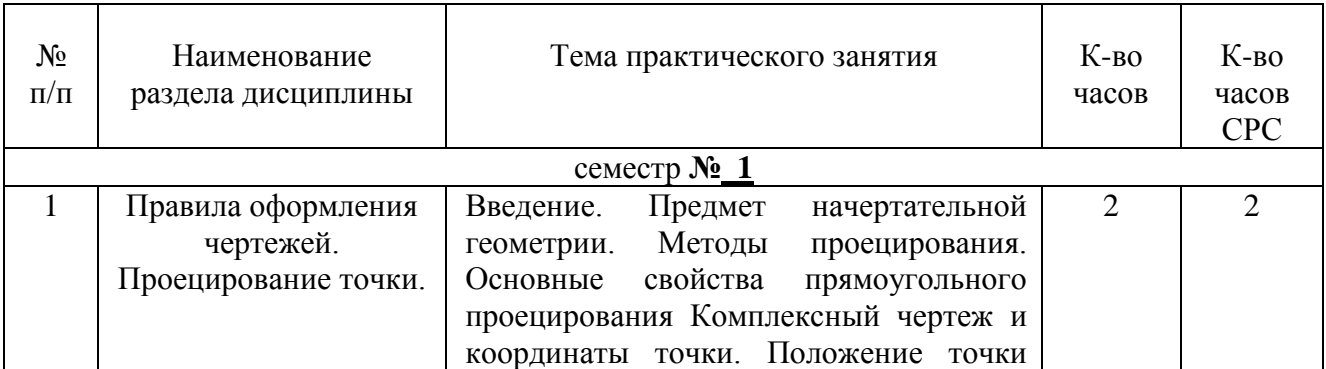

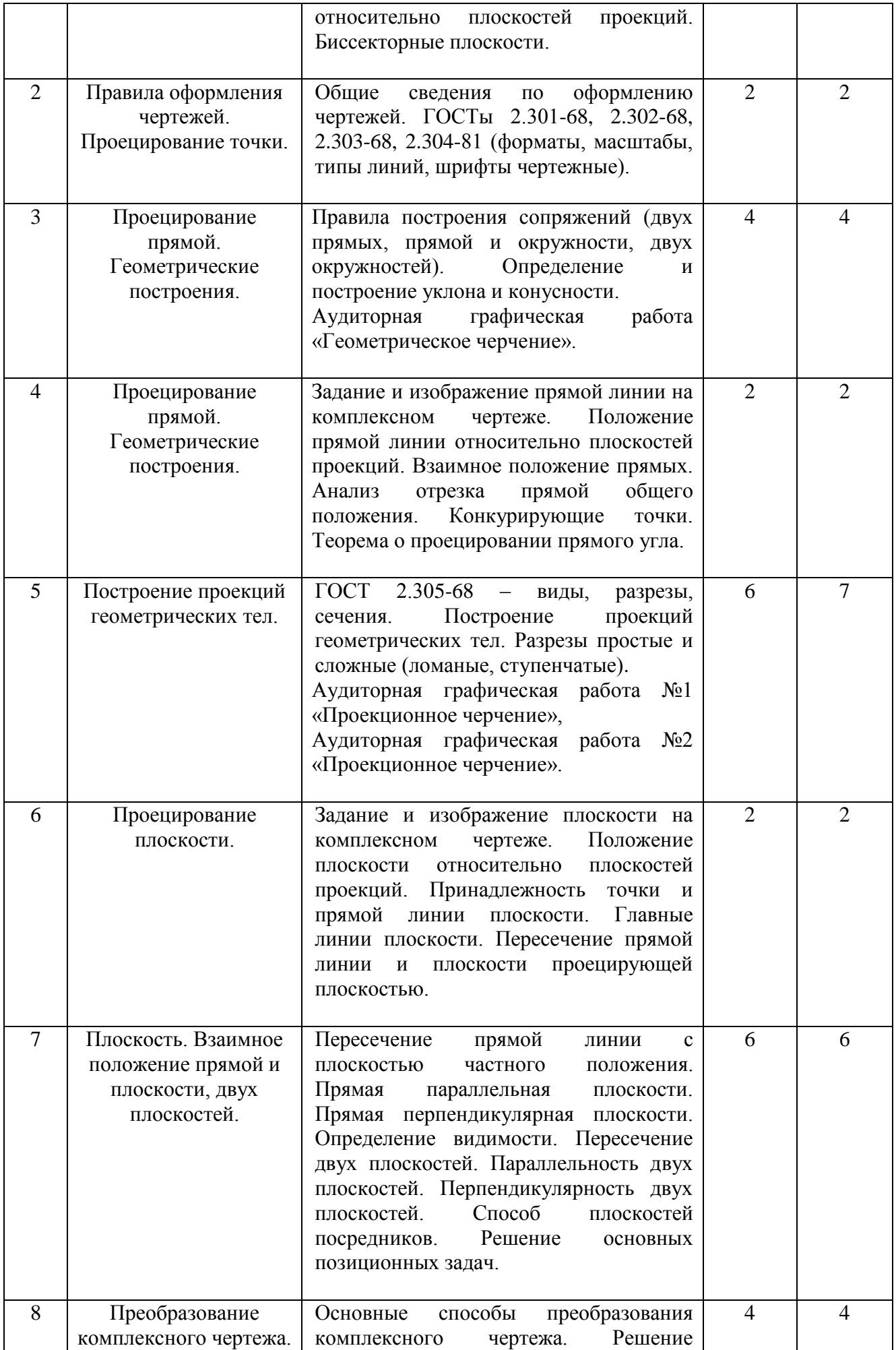

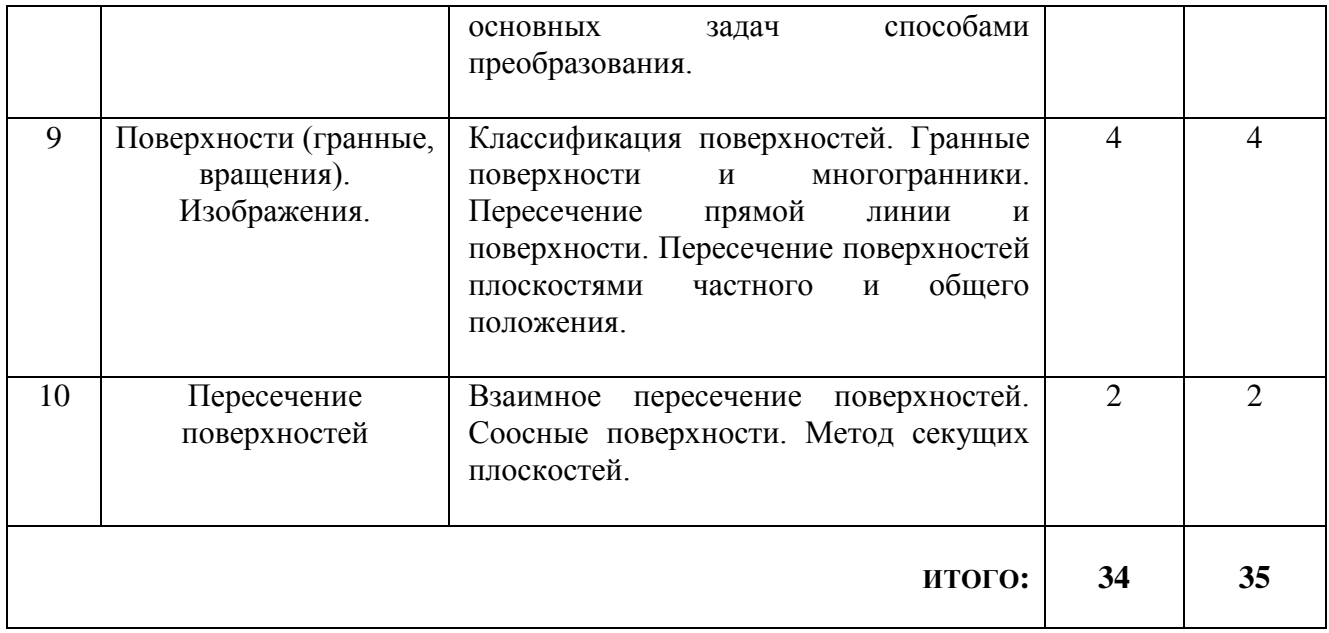

# **4.2. Содержание практических занятий**

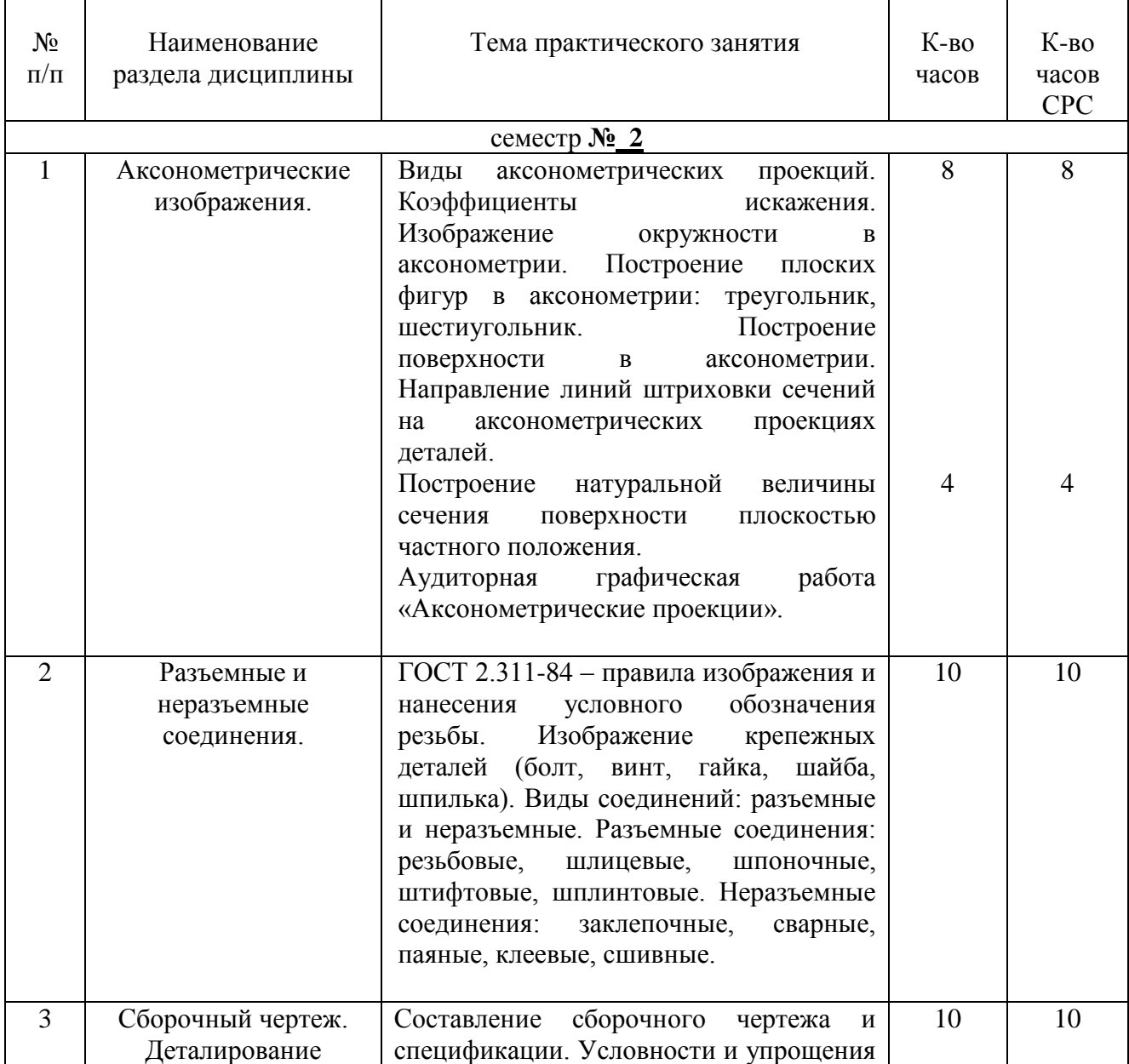

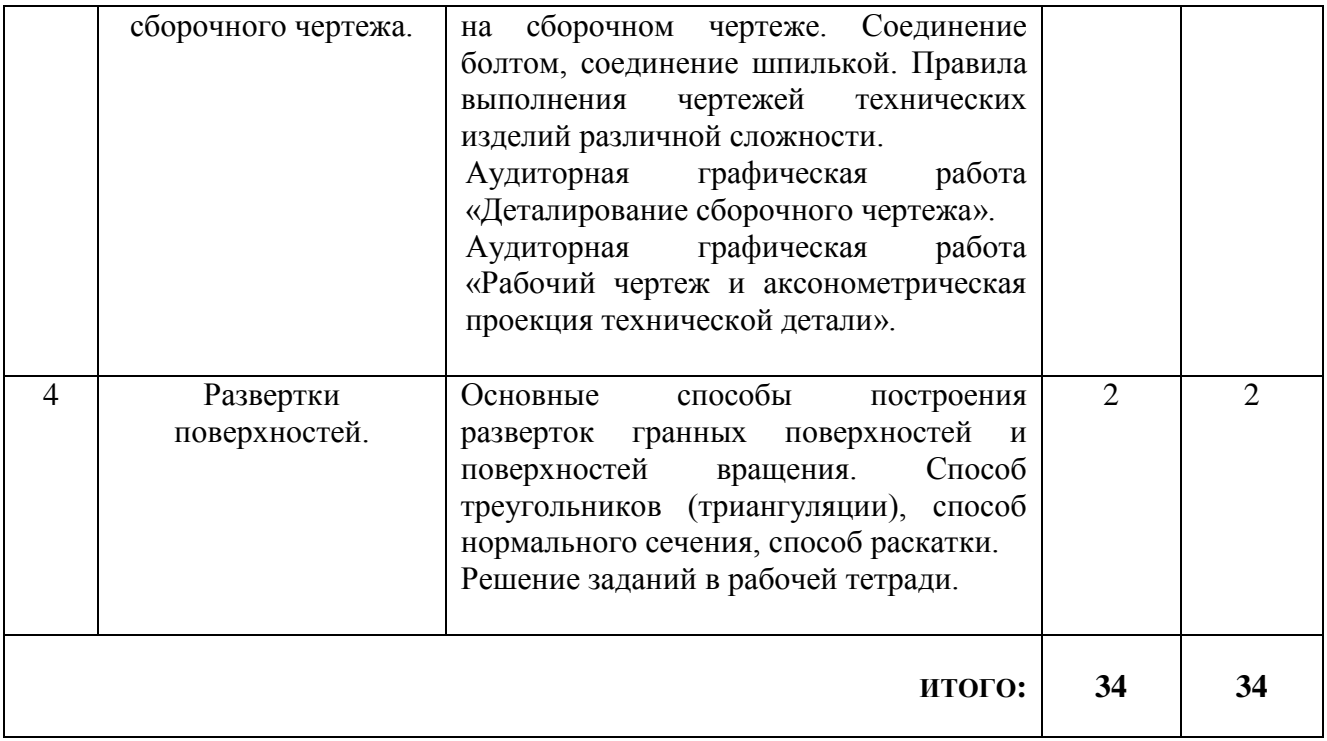

## **4.3. Содержание лабораторных занятий**

Лабораторные работы по дисциплине «Начертательная геометрия и инженерная графика» не предусмотрены.

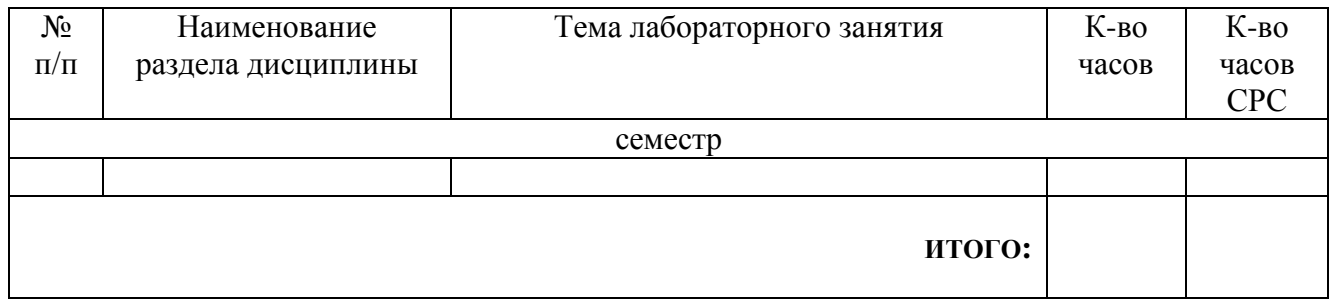

### **5. ФОНД ОЦЕНОЧНЫХ СРЕДСТВ ДЛЯ ПРОВЕДЕНИЯ ТЕКУЩЕГО КОНТРОЛЯ УСПЕВАЕМОСТИ, ПРОМЕЖУТОЧНОЙ АТТЕСТАЦИИ ПО ИТОГАМ ОСВОЕНИЯ ДИСЦИПЛИНЫ**

#### **5.1.Перечень контрольных вопросов (типовых заданий)**

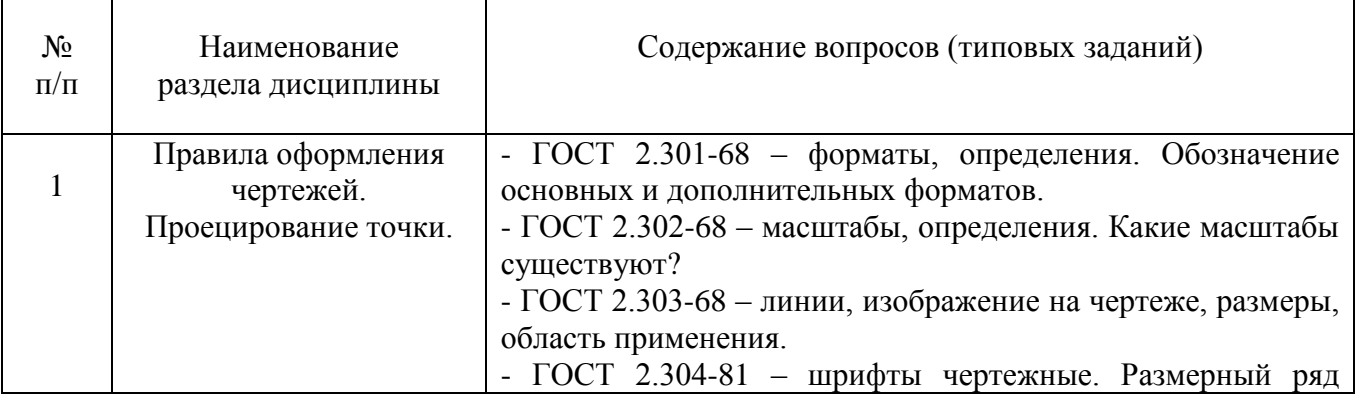

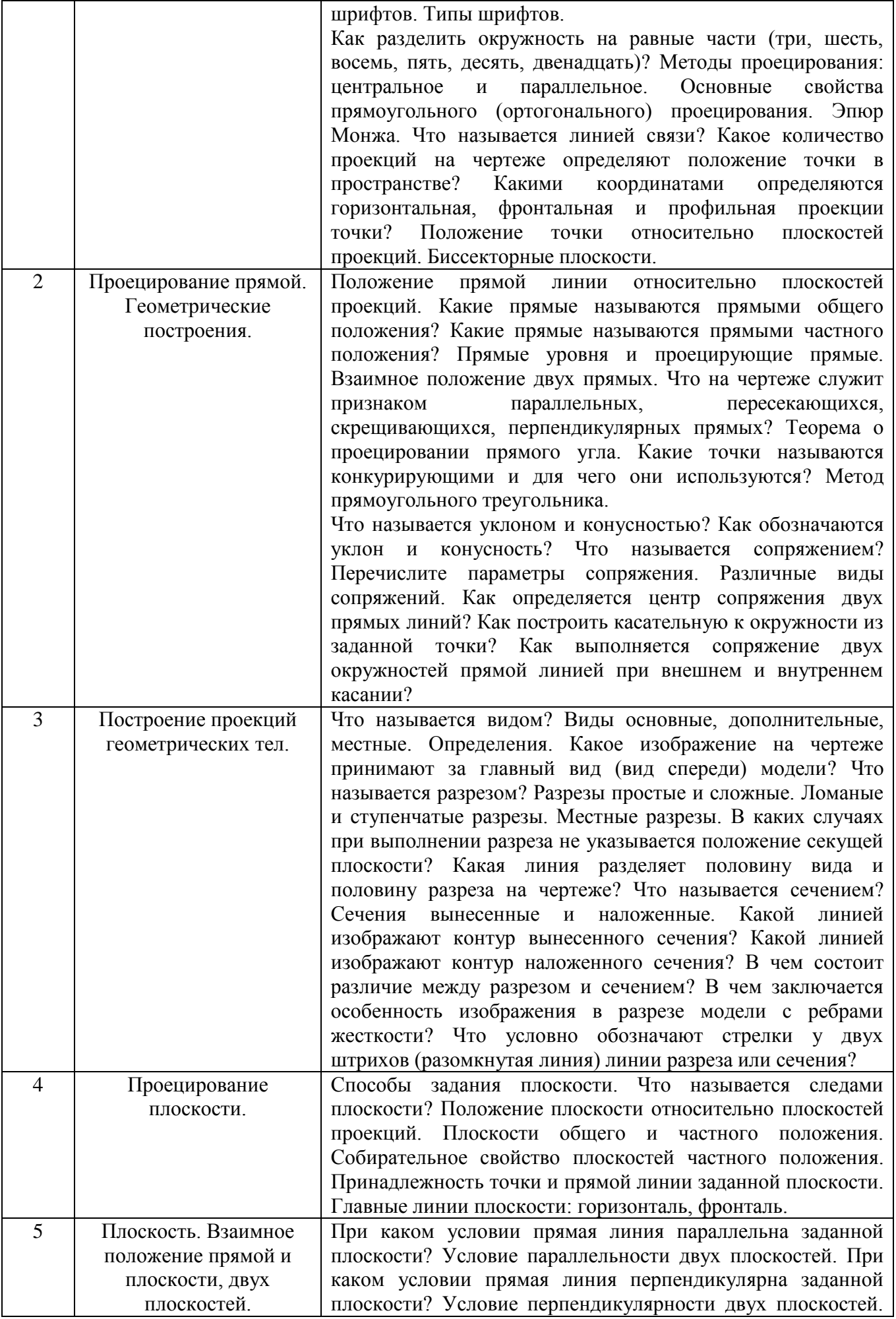

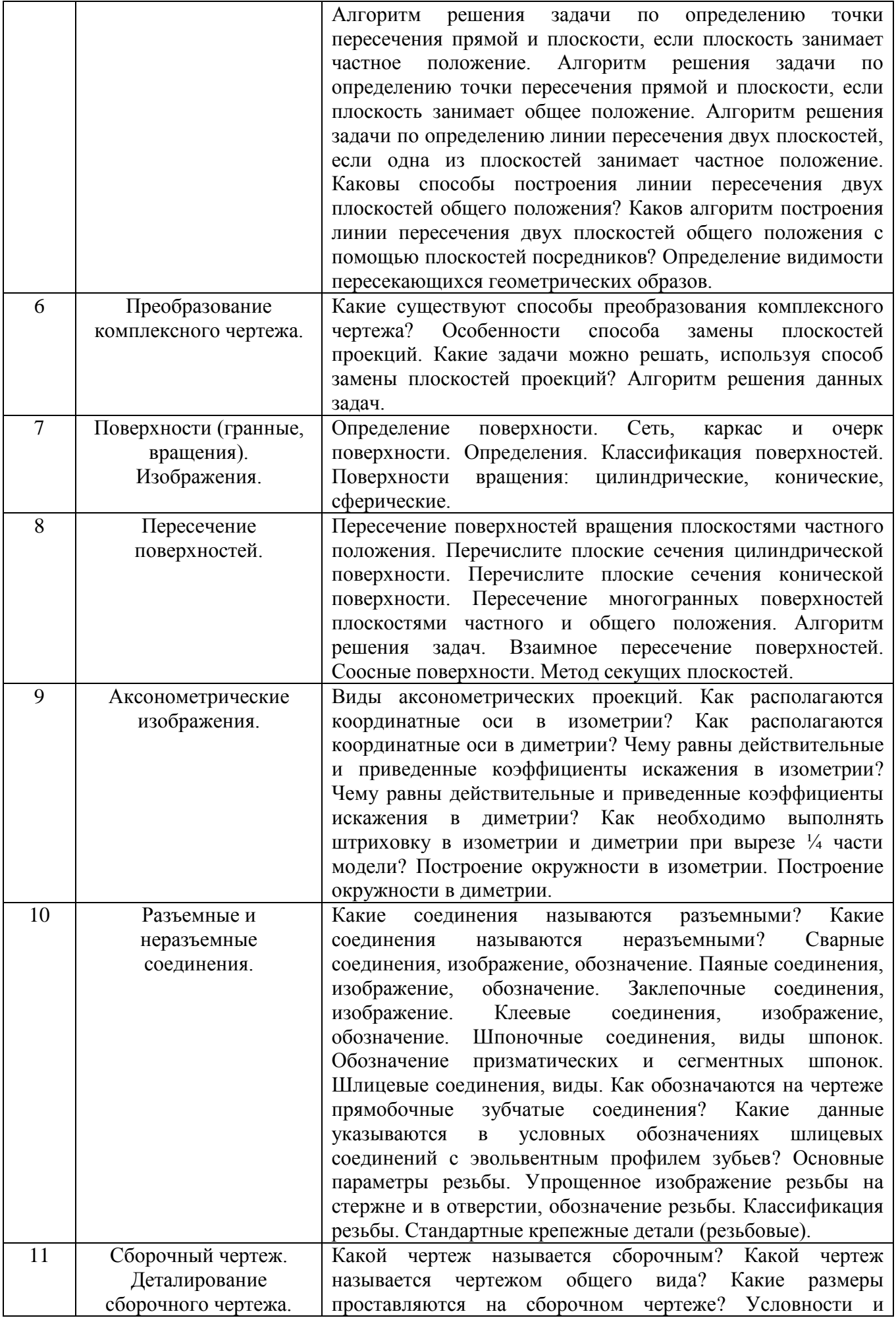

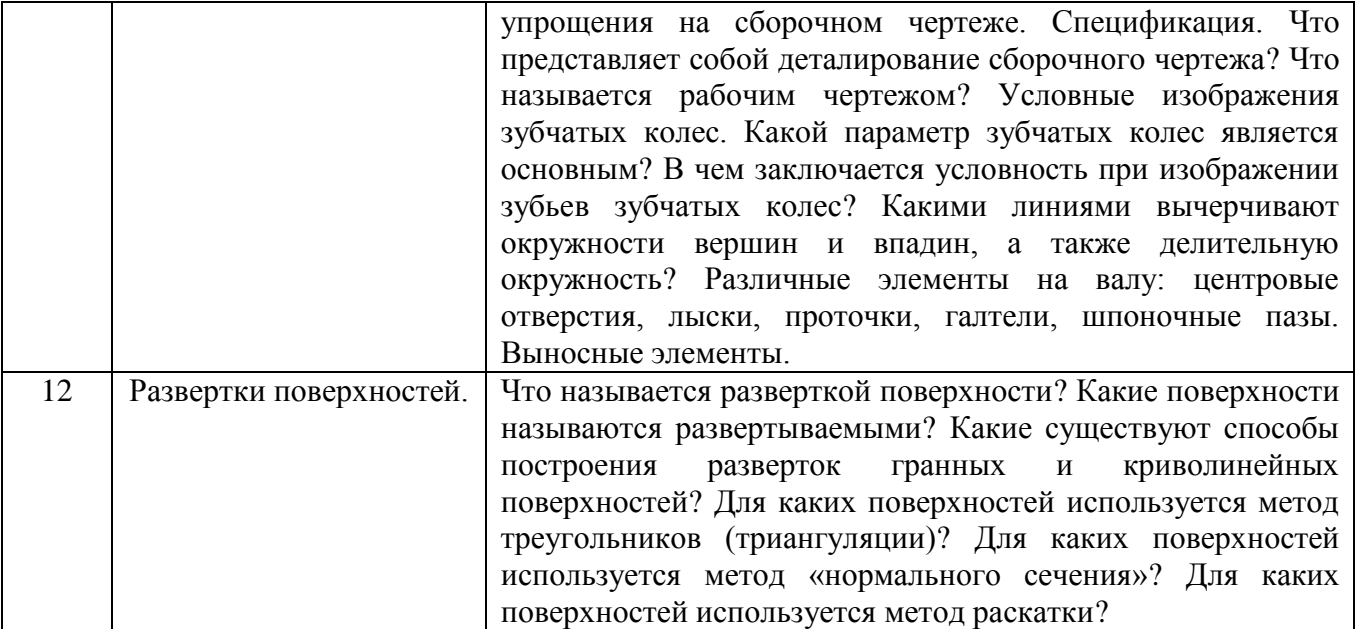

### **5.2. Перечень тем курсовых проектов, курсовых работ, их краткое содержание и объем**

Курсовые проекты и курсовые работы по дисциплине «Начертательная геометрия и инженерная графика» не предусмотрены.

#### **5.3. Перечень индивидуальных домашних заданий, расчетно-графических заданий**

На выполнение в первом семестре одного РГЗ по дисциплине «Начертательная геометрия и инженерная графика» предусмотрено 18 часов самостоятельной работы студента.

| $N_2$<br>$\Pi/\Pi$ | Название РГЗ                                                                                                    | Цель выполнения РГЗ                                                                                                 | Кол-во<br>часов |
|--------------------|----------------------------------------------------------------------------------------------------|----------------------------------------------------------------------------------------------------|-----------------|
| 1.                 | <b>Эпюр 1</b> – две задачи<br><u>Лист 1</u> (формат А3).<br>Задача №1. Определить кратчайшее<br>расстояние от точки до<br>заданной<br>плоскости;<br>построить<br>точку,                                                                                          | Цель<br>задания<br>научиться, используя<br>решения<br>алгоритмы<br>задач, определять общие<br>элементы<br>взаимного | 9               |
|                    | симметричную заданной<br>точке,<br>относительно плоскости.<br>Задача № 2. Построить плоскость,<br>проходящую через заданную<br>прямую и<br>перпендикулярную плоскости; построить<br>линию пересечения заданной плоскости с<br>построенной; определить видимость. | пересечения<br>образов<br>геометрических<br>пространства.                                                           |                 |

**РГЗ№1** - 2 листа формата А3

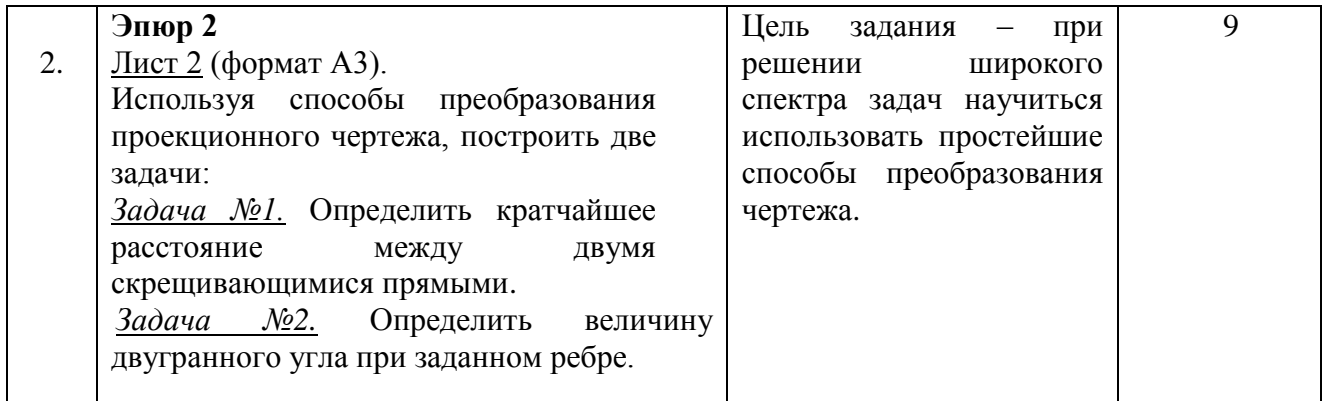

На выполнение во втором семестре одного ИДЗ по дисциплине «Начертательная геометрия и инженерная графика» предусмотрено 9 часов самостоятельной работы студента.

**ИДЗ №1** - 1 лист формата А3 и 2 листа формата А4.

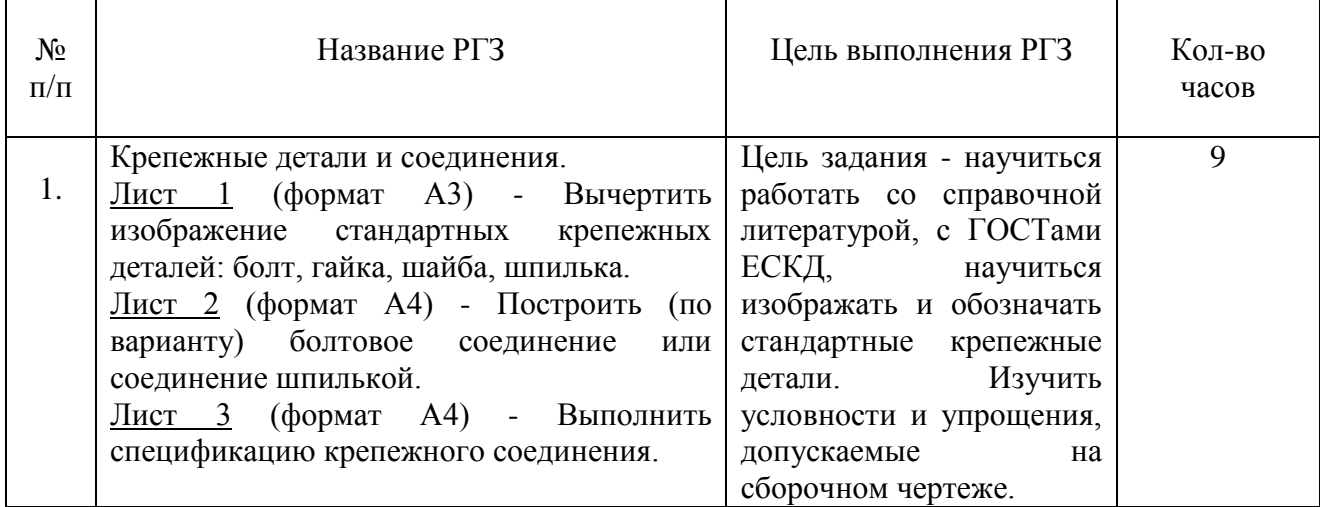

#### **5.4. Перечень контрольных работ**

Контрольные работы по разделам начертательной геометрии и инженерной графике дисциплины «Начертательная геометрия и инженерная графика»:

Тема контрольной работы №1 – «Проецирование точки»;

Тема контрольной работы №2 – «Проецирование прямой»;

Тема контрольной работы №3 – «Прямая и точка в плоскости. Пересечение прямой с проецирующей плоскостью»;

Тема контрольной работы №4 – «Пересечение прямой с плоскостью общего положения. Пересечение плоскостей»;

Тема контрольной работы №5 – «Прямая, параллельная плоскости. Прямая, перпендикулярная плоскости. Плоскости взаимно перпендикулярные»;

Тема контрольной работы №6 – «Преобразование проекционного чертежа. Способ замены плоскостей проекций».

## **6. ОСНОВНАЯ И ДОПОЛНИТЕЛЬНАЯ ЛИТЕРАТУРА**

#### **6.1. Перечень основной литературы**

1. Локтев, О.В. Краткий курс начертательной геометрии: учеб. для вузов / О.В. Локтев – 4-е изд., стер. - М.: Высш. шк., 2003. – 136 с.

2. Новичихина, Л.И. Техническое черчение: справ. пособие / Л.И. Новичихина. - Минск: Вышэйшая школа, 1983. – 222 с.

3. Чекмарев, А.А. Начертательная геометрия и черчение: учебник / А.А. Чекмарев. – 2-е изд., перераб. и доп. - М.: Владос, 2003. - 471 с. – (Учебник для вузов).

4. Соболь, Т.Г. Проекционное черчение: учеб. пособие для студентов всех направлений бакалавриата / Т.Г. Соболь, Л.С. Уральская, К.К. Дузенко; БГТУ им. В.Г. Шухова. – Белгород: Изд-во БГТУ им. В.Г. Шухова, 2013 – 88 с.: граф.

5. Геометрическое черчение: метод. указания к выполнению расчет.-граф. задания по дисциплине «Инженерная графика» для студентов 1-го курса направлений бакалавриата 140100 - Теплоэнергетика и теплотехника, 190600 - Эксплуатация транспортно-технол. машин и комплексов, 220400 - Упр. в техн. системах, 220700 - Автоматизация технол. процессов и пр-в, 221000 - Мехатроника и робототехника, 221400 - Упр. качеством, 230100 - Информатика и вычисл. техника, 231000 - Програм. инженерия, 280700 - Техносфер. безопасность/БГТУ им. В.Г. Шухова, каф. начертат. геометрии и графики; сост. Т.Г. Соболь, Л.С. Уральская. – Белгород: Изд-во БГТУ им. В.Г. Шухова, 2015. - 44 с.: рис., табл.

6. Крепежные детали и соединения: метод. указания к выполнению расчетнограф. заданий по дисциплине «Инженерная графика» для студентов направлений бакалавриата 270800 – Стр-во и 280100 – Природообустройство и водопользование/ БГТУ им. В.Г. Шухова, каф. начертат. геометрии и инженерной графики; сост. Т.Е. Ванькова, С.В. Кузнецова. – Белгород: Изд-во БГТУ им. В.Г. Шухова, 2015. – 38 с.

7. Уральская, Л.С. Начертательная геометрия. Инженерная графика.: рабочая тетрадь: сборник задач: учеб. пособие для студентов направлений бакалавриата 140100 - Теплоэнергетика и теплотехника, 140400 – Электроэнергетика и электротехника, 190600 - Эксплуатация транспортнотехнол. машин и комплексов, 190700 – Технология транспорт. процессов, 220400 - Упр. в техн. системах, 220700 - Автоматизация технол. процессов и пр-в , 221000 - Мехатроника и робототехника, 221400 - Упр. качеством, 280700 - Техносфер. безопасность / Л.С. Уральская, Т.Г. Соболь. – Белгород: Изд-во БГТУ им. В.Г. Шухова, 2012. – 82 с.

8 Геометрическое черчение [Электронный ресурс] : метод. указания к выполнению расчетно-граф. задания по курсу «Инженерная графика» для студентов 1-го курса направлений бакалавриата 140100 – Теплоэнергетика и теплотехника, 190600 – Эксплуатация транспортно-технол. машин и комплексов, 220400 – Упр. в техн. системах, 220700 – Автоматизация технол. процессов и пр-в , 221000 – Мехатроника и робототехника, 221400 – Упр. качеством, 230100 – Информатика и вычисл. техника, 231000 – Програм.

инженерия, 280700 – Техносфер. безопасность / БГТУ им. В.Г. Шухова, каф. начертат. геометрии и инженер. графики; сост. Т.Г. Соболь, Л.С. Уральская. - Электрон. текстовые дан. – Белгород: Изд-во БГТУ им. В.Г. Шухова, 2015. – Режим доступа:

https://elib.bstu.ru/Reader/Book/2015061114165563700000656101

9 Конспект лекций по начертательной геометрии [Электронный ресурс] : учеб. пособие для студентов машиностроит. и мех. специальностей / Л.П. Чуева, К.К. Дузенко, С.С. Латышев, А.Н. Масловская; БГТУ им. В.Г. Шухова. – Электрон. текстовые дан. – Белгород: Изд-во БГТУ им. В.Г. Шухова, 2014. – Режим доступа:https://elib.bstu.ru/Reader/Book/2014040921180703917200003370 10 Способы преобразования проекций и развертки поверхностей: метод. указания к выполнению расчетно-граф. задания по начертат. геометрии (Эпюр №2) для студентов 1-го курса всех направлений и профилей / БГТУ им. В.Г. Шухова, каф. начертат. геометрии и инженер. граф.; сост.: Л.С. Уральская, К.К. Дузенко, Т.Г. Соболь. – Белгород: Изд-во БГТУ им. В.Г. Шухова, 2012. - 11.Способы преобразования проекций и развертки поверхностей [Электронный ресурс] : метод. указания к выполнению расчетно-граф. задания по начертат. геометрии (Эпюр №2) для студентов 1-го курса всех направлений и профилей / БГТУ им. В.Г. Шухова, каф. начертат. геометрии и инженер. граф.; сост.: Л.С. Уральская, К.К. Дузенко, Т.Г. Соболь. – Белгород: Изд-во БГТУ им. В.Г. Шухова, 2012. – Режим доступа: <https://elib.bstu.ru/Reader/Book/2014040920431307176200001936>

12.Нахождение общих элементов геометрических образов пространства: метод. указания к выполнению расчетно-граф. задания по начерт. геометрии для студентов 1 курса всех специальностей / БГТУ им. В.Г. Шухова, каф. начертат. геометрии и графики; сост.: К.К. Дузенко, Л.С. Уральская, Т.Г. Соболь – Белгород: Изд-во БГТУ им. В.Г. Шухова, 2011. – 31 с.

13. Болтухин, А.К. Инженерная графика. Конструкторская информатика в машиностроении: Учеб. для вузов/А.К. Болтухин, С.А. Васин, Г.П. Вяткин, А.В. Пуш, . – 3-е изд., перераб. и доп. – М. :Машиностроение, 2005. – Режим доступа:

http: // e. lanbook.com/view/book/800/

## **6.2. Перечень дополнительной литературы**

14.Талалай, П.Г. Начертательная геометрия. Инженерная графика. Интернеттестирование базовых знаний: учеб. пособие / П.Г. Талалай. – СПб.: «Лань» ISBN 978-5-8114-1078-1, 2010. – Режим доступа:

http: // e. lanbook.com/view/book/615/

15.Чуева, Л.П. Развитие познавательной и творческой активности студентов в процессе изучения начертательной геометрии [Электронный ресурс] : учеб. пособие для студентов всех форм обучения машиностроит. и механикотехнол. специальностей / Л.П. Чуева, К.К. Дузенко; БГТУ им. В.Г. Шухова – Электрон. текстовые дан. – Белгород: Изд-во БГТУ им. В.Г. Шухова, 2014. - Режим доступа:

<https://elib.bstu.ru/Reader/Book/2014040921181179619200006901>

#### **6.3. Перечень интернет ресурсов**

16. www. StandartGOST.ru

17. www. eskd.Ru

18.https://ngeo.fxyz.ru/ - Интерактивный справочник по начертательной геометрии.

19. https://lecprim.ru – Сборник интерактивных конспектов.

20. https://elib.bstu.ru/ - Электронная библиотека БГТУ им. В.Г. Шухова.

21. http://e.lanbook.com - Электронно-библиотечная система Издательство «Лань».

### **7.МАТЕРИАЛЬНО-ТЕХНИЧЕСКОЕ И ИНФОРМАЦИОННОЕ ОБЕСПЕЧЕНИЕ**

**а. 328** – специализированный зал с набором необходимых демонстрационных средств, обеспечивающих получение знаний по дисциплине (планшеты, плакаты, модели, чертежные столы).

**а. 331** – специализированный зал с набором необходимых демонстрационных средств, обеспечивающих получение знаний по дисциплине (планшеты, плакаты, модели, чертежные столы). Демонстрационный комплекс слайдов по начертательной геометрии и инженерной графике.

**а. 301, 302** – специализированный зал с набором необходимых демонстрационных средств, обеспечивающих получение знаний по дисциплине (планшеты, плакаты, модели, чертежные столы). Демонстрационный комплекс слайдов по начертательной геометрии и инженерной графике.

**а. 306** – специализированный зал с набором необходимых демонстрационных средств, обеспечивающих получение знаний по дисциплине (планшеты, плакаты, модели, чертежные столы).

**а. 329** – кафедра НГГ - кафедральная библиотека, методические разработки, принтер А4, персональный компьютер.

**а. 330** – методический кабинет кафедры НГГ – УМК по дисциплинам кафедры, раздаточные материалы (индивидуальные карточки-задания для выполнения аудиторных заданий, РГЗ и ИДЗ по дисциплинам кафедры), задания для текущего контроля знаний студентов, детали для эскизирования, сборочные единицы, измерительные инструменты, методические разработки кафедры, принтер А3, ксерокс, персональный компьютер, кафедральная библиотека.

**а 307** - компьютерный зал - проектор, ноутбук и специализированное программное обеспечение AutoCAD, APM Graf, Solid Edge, принтер А3 и А4, ПК для работы студентов на практических или лабораторных занятиях, интерактивная доска, плоттер.

Лекционные занятия по дисциплинам кафедры проводятся в специализированных аудиториях университета, оснащенных презентационной техникой.

Утверждение рабочей программы с изменениями, дополнениями.

Рабочая программа с изменениями, дополнениями утверждена на 2016/2017. учебный год.

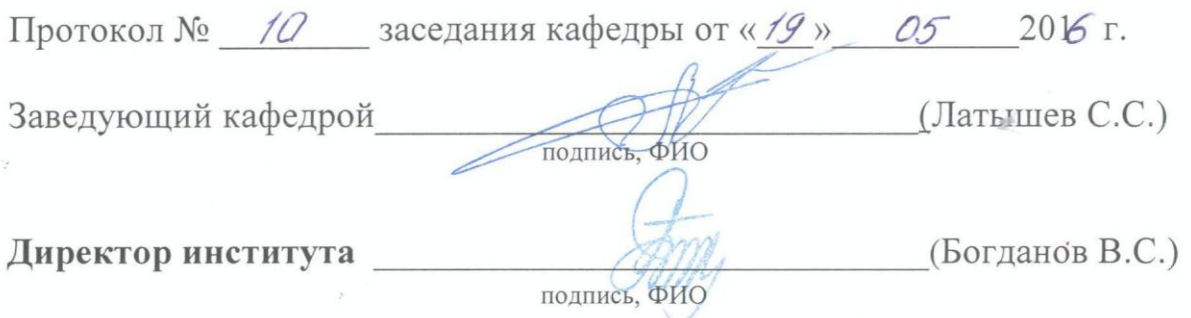

## **Изменения в рабочей программе**

1. Из раздела 6.1. Перечень основной литературы источник 6 -

Крепежные детали и соединения: метод. указания к выполнению расчетнограф. заданий по дисциплине «Инженерная графика» для студентов направлений бакалавриата 270800 – Стр-во и 280100 – Природообустройство и водопользование / БГТУ им. В.Г. Шухова, каф. начертат. геометрии и инженерной графики; сост. Т.Е. Ванькова, С.В. Кузнецова. – Белгород: Изд-во БГТУ им. В.Г. Шухова, 2015. – 38 с.

внести в раздел 6.2. Перечень дополнительной литературы.

2. В раздел 6.1. Перечень основной литературы внести источник

Уральская, Л.С. Начертательная геометрия. Инженерная графика [Электронный ресурс]: рабочая тетрадь : учебное пособие для студентов 1-го курса всех форм обучения направлений бакалавриата / Л. С. Уральская, Т. Г. Соболь. - Электрон. текстовые дан. - Белгород : Издательство БГТУ им. В. Г. Шухова, 2017. - 1 эл. опт. диск (CD-ROM) : рис. - Режим доступа: <https://elib.bstu.ru/Reader/Book/2017083011420101000000656405>

3. В раздел 6.1. Перечень основной литературы внести источник

Проекционное черчение [Электронный ресурс] : метод. указания к выполнению граф. заданий по курсу «Инженер. графика» для студентов 1-го курса направлений бакалавриата13.03.01 – Теплоэнергетика и теплотехника, 23.03.03 – Эксплуатация транспорт.-технол. машин и комплексов, 27.03.04 – Упр. в техн. системах, 15.03.04 – Автоматизация технол. процессов и пр-в, 15.03.06 – Мехатроника и робототехника, 27.03.02 – Упр. качеством, 09.03.01 – «Информатика и вычисл. техника», 09.03.04 – «Програм. инженерия»,

20.03.01 – Техносфер. безопасность. / БГТУ им. В.Г. Шухова, каф. начертат. геометрии и графики: сост.: Л.С. Уральская, Т.Г. Соболь, А.Ф. Веретельник. - Электрон. текстовые дан. – Белгород : Изд-во БГТУ им. В.Г. Шухова, 2016. – 1 эл. опт. диск (CD-RW) : граф., табл. – Режим доступа: <https://elib.bstu.ru/Reader/Book/2016070411270493400000653000>

4. В раздел 6.1. Перечень основной литературы внести источник - Нахождение общих элементов геометрических образов пространства: метод. указания к выполнению расчетно-граф. задания по начерт. геометрии для студентов 1 курса всех специальностей / БГТУ им. В.Г. Шухова, каф. начертат. геометрии и графики; сост.: К.К. Дузенко, Л.С. Уральская, Т.Г. Соболь – Белгород: Изд-во БГТУ им. В.Г. Шухова, 2011. – 31 с. - Режим доступа:

<https://elib.bstu.ru/Reader/Book/2013040919340275259300009480>

5. В раздел 6.2 Перечень дополнительной литературы внести источник - Крепежные детали и соединения [Электронный ресурс]: метод. указания к выполнению расчетно-граф. заданий для студентов направлений бакалавриата  $270800 - C$ тр-во,  $280100 - \Pi$ риродообустройство и водопользование/ БГТУ им. В.Г. Шухова, каф. начертат. геометрии и инженерной графики; сост. Т.Е. Ванькова, С.В. Кузнецова. – Электрон. текстовые дан. - Белгород: Изд-во БГТУ им. В.Г. Шухова, 2015.- Режим доступа: https://elib.bstu.ru/Reader/Book/2015070614562094500000658339

Утверждение рабочей программы без изменений.

Рабочая программа без изменений утверждена на 2017 /2018 учебный год.

Протокол № \_\_\_13\_\_\_ заседания кафедры от «\_11\_\_»\_05\_\_\_2017 г.

Заведующий кафедрой **до поставляет** (Латышев С.С.)

подпись, ФИО

**Директор института** *\_\_\_\_\_\_\_\_\_\_\_\_\_\_\_\_\_\_\_\_\_\_\_\_\_\_\_\_\_\_*(Латышев С.С.)

 $\mathcal{F}$ 

подпись, ФИО

Утверждение рабочей программы с изменениями, дополнениями

Рабочая программа с изменениями, дополнениями утверждена на 2018 /2019 учебный год.

Протокол №  $15$  заседания кафедры от « $25$ »  $05\_2018$  г.

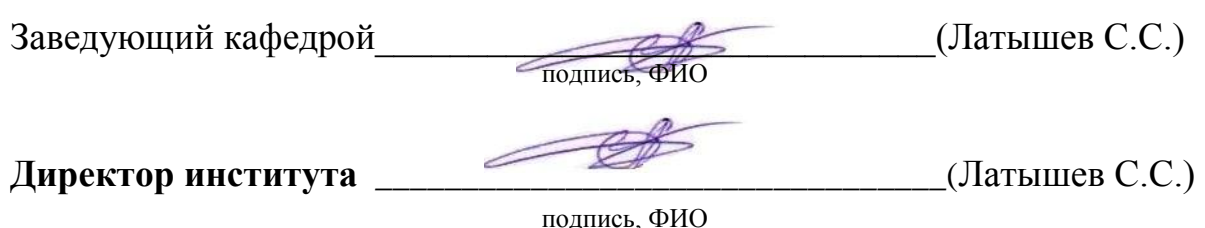

**Изменения в рабочей программе.**

В раздел 6.1. Перечень основной литературы внести источники:

1. Соболь, Т. Г. Проекционное черчение: учебное пособие для студентов технических направлений подготовки и специальностей / Т. Г. Соболь, Л. С. Уральская, К. К. Дузенко. - Белгород: Изд-во БГТУ, 2018. – 90 с. Режим доступа:

<https://elib.bstu.ru/Reader/Book/2018072611224202900000655677>

2. Нахождение общих элементов геометрических образов пространства: методические указания к выполнению расчетно–графического задания, индивидуального домашнего задания и самостоятельной работы студентов по начертательной геометрии для студентов технических направлений подготовки и специальностей. Составители: Л. С. Уральская, Т. Г. Соболь, К. К. Дузенко. – Белгород: Издательство БГТУ, 2018. – 33 с. Режим доступа: <https://elib.bstu.ru/Reader/Book/2018072610391453000000659161>

3. Способы преобразования проекций и развертки поверхностей: методические указания к выполнению расчетно-графического задания, индивидуального домашнего задания, творческого задания и самостоятельной работы студентов по начертательной геометрии для студентов технических направлений подготовки и специальностей / сост.: Л. С. Уральская, К. К. Дузенко, Т. Г. Соболь. – Белгород: Изд-во БГТУ, 2018. – 50 с. Режим доступа: <https://elib.bstu.ru/Reader/Book/2018072611123975200000657161>

Утверждение рабочей программы без изменений.

Рабочая программа без изменений утверждена на 2019 /2020 учебный год.

Протокол №  $\frac{10}{\text{m}}$  заседания кафедры от « $\frac{04}{\text{m}}$ »  $\frac{06}{\text{m}}$  2019 г.

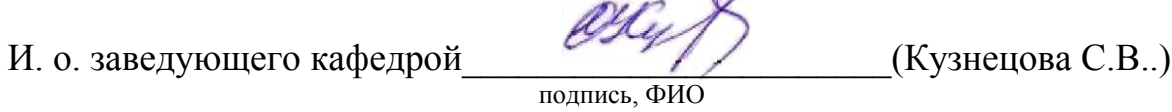

**Директор института** *\_\_\_\_\_\_\_\_\_\_\_\_\_\_\_\_\_\_\_\_\_\_\_\_\_\_\_\_\_\_*(Латышев С.С.)

подпись, ФИО

Утверждение рабочей программы без изменений

Рабочая программа без изменений утверждена на 2020 /2021 учебный год.

Протокол № \_\_\_10\_\_\_\_ заседания кафедры от « 16 » мая 2020 г.

Заведующий кафедрой **\_\_\_\_\_\_\_\_\_\_\_\_\_\_\_\_\_\_\_\_\_\_\_\_\_\_**(Латышев С.С.)

**Директор института \_\_\_\_\_\_\_\_\_\_\_\_\_\_\_\_\_\_\_\_\_\_\_\_\_\_\_\_\_\_\_**(Латышев С.С.)

Утверждение рабочей программы без изменений

Рабочая программа без изменений утверждена на 2021 /2022 учебный год.

Протокол № \_\_9\_\_\_ заседания кафедры от « 14 » мая 2021 г.

Заведующий кафедрой **\_\_\_\_\_\_\_\_\_\_\_\_\_\_\_\_\_\_\_\_\_\_\_\_\_\_\_\_\_\_\_**(Латышев С.С.)

**Директор института\_\_\_\_\_\_\_\_\_\_\_\_\_\_\_\_\_\_\_\_\_\_\_\_\_\_\_\_\_\_\_**(Латышев С.С.)

#### **ПРИЛОЖЕНИЯ**

**Приложение №1.** Методические указания для обучающегося по освоению дисциплины «Начертательная геометрия и инженерная графика».

#### 1.1 Подготовка к лекции.

Лекции по дисциплине «Начертательная геометрия и инженерная графика» читаются в специализированных аудиториях университета, оборудованных проектором, ноутбуком, экраном и программным обеспечением AutoCAD, позволяющих демонстрировать чертежи, их поэтапное выполнение для лучшего освоения теоретического лекционного материала.

Студент обязан посещать все лекции, а также вести конспект, в котором должны быть записаны темы лекций, четкие формулировки всех определений, чертежи по инженерной графике, отражены алгоритмы решения задач по краткому курсу начертательной геометрии. Для закрепления изучаемого материала лекции необходимо дома систематически прорабатывать. Перед следующей лекцией необходимо повторить материал предыдущей лекции, так как на нем базируется следующий материал.

Изучение дисциплины предполагает приобретение студентами знаний, умений, навыков, позволяющих составлять (выполнять) и читать технические чертежи различной сложности, техническую документацию, выполнять изображения пространственных форм на плоскости.

Изучение дисциплины дает студентам возможность:

• ознакомиться с методами начертательной геометрии, которые позволяют решать многие прикладные задачи специальных инженерных дисциплин;

• развить пространственное мышление, без которого немыслимо никакое инженерное творчество;

• освоить все правила построения чертежей и всех условностей чертежа, что дает возможность выполнять и читать различные изображения;

• работать с учебной и специальной литературой, использовать Интернет;

• владеть соответствующей терминологией курса «Начертательная геометрия и инженерная графика».

Важное значение для изучения курса имеет самостоятельная работа студентов. В рабочей программе дисциплины отражено количество часов, необходимых студентам для успешного изучения и закрепления различных разделов данного курса.

Распределение изучаемого материала дисциплины по темам отражено в рабочей программе дисциплины.

В рекомендуемой основной и дополнительной литературе, а это различные учебники, учебные и методические пособия, можно найти полные ответы на все поставленные вопросы.

Инструментами успешного освоения всего учебного материала дисциплины являются термины, основные понятия и положения. Их осмысление, обязательное запоминание является ключевым моментом при практическом использовании в решении ряда задач дисциплины.

Для формирования у студентов устойчивых знаний необходимо закрепление изучаемого материала в учебниках основной литературы: Лагерь, А.И. Основы

начертательной геометрии: учебник / А.И. Лагерь, А.Н. Мота, К.С. Рушелюк . - М.: Высш. шк., 2005. – 279 с. |1|; Тарасов, Б.Ф. Начертательная геометрия / Б.Ф. Тарасов, Л.А. Дудкина, С.О. Немолотов. – 5-е изд., стер. – СПб.: Лань, 2005. – 249 с. – (Учебник для вузов. Специальная литература). |2|; Чекмарев, А.А. Инженерная графика / -М.: Высшая школа, 2002.- 364 с. |3|; проработка электронной версии Конспекта лекций по начертательной геометрии [Электронный ресурс] : учеб. пособие для студентов машиностроит. и мех. специальностей / Л.П. Чуева, К.К. Дузенко, С.С. Латышев, А.Н. Масловская; БГТУ им. В.Г. Шухова. – Электрон. текстовые дан. – Белгород: Изд-во БГТУ им. В.Г. Шухова, 2014. – Режим доступа: https://elib.bstu.ru/Reader/Book/2014040921180703917200003370. |9|

и дополнительной литературы Чуева, Л.П. Развитие познавательной и творческой активности студентов в процессе изучения начертательной геометрии [Электронный ресурс] : учеб. пособие для студентов всех форм обучения машиностроит. и механико-технол. специальностей / Л.П. Чуева, К.К. Дузенко; БГТУ им. В.Г. Шухова – Электрон. текстовые дан. – Белгород: Изд-во БГТУ им. В.Г. Шухова, 2014. - Режим доступа:

https://elib.bstu.ru/Reader/Book/2014040921181179619200006901. |15|

Первый раздел включает правила оформления чертежей и проецирование точки. ГОСТы 2.301-68 – форматы, 2.302-68 – масштабы, 2.303-68 – линии чертежа, 2.304-81 – шрифты чертежные. Нанесение размеров – ГОСТ 2.307- 68.Виды проецирования, свойства прямоугольного проецирования, комплексный чертеж и координаты точки, положение точки относительно плоскостей проекций. Особое внимание необходимо уделить значимости данного раздела, так как он является основополагающим, базовым для изучения курса начертательной геометрии. Данный материал можно закрепить, изучив его в основной и дополнительной литературе: |1|, |2|, |9|, |3| и |15|.

Второй раздел включает проецирование прямой и геометрические построения. Задание и изображение прямой на комплексном чертеже. Положение прямой линии относительно плоскостей проекций. Взаимное положение прямых линий, следы прямых. Анализ отрезка прямой общего положения (метод прямоугольного треугольника). Рассматривает правила построения сопряжений линий (двух прямых линий, прямой и окружности, двух окружностей), понятие уклона и конусности. Данный материал можно закрепить, изучив его в основной литературе: |1|, |2|, |3|, |5|, |8|, |9| и |15|.

Третий раздел состоит из построения проекций геометрических тел. ГОСТ 2.305-68 – виды, разрезы, сечения. Виды основные и дополнительные. Разрезы простые и сложные. Построение проекций геометрических тел. Построение плоских фигур в аксонометрии: треугольник, шестиугольник, окружность. Построение геометрических тел в аксонометрии – ГОСТ 2.317-68. Направление линий штриховки на аксонометрических проекциях деталей. Данный материал можно закрепить, изучив его в основной литературе: |3| и |4|.

Раздел четвертый включает задания и изображения плоскости на комплексном чертеже, положения плоскости относительно плоскости проекций, принадлежности точки и прямой плоскости, главных линий плоскости, собирательного свойства плоскостей частного положения. Данный материал

можно закрепить, изучив его в основной и дополнительной литературе: |1|, |2|, |9| и |15|

Раздел пятый включает взаимное положение прямой и плоскости, двух плоскостей: пересечение прямой линии и плоскости проецирующей плоскостью. Пересечение прямой линии с плоскостью общего положения. Определение видимости. Взаимное расположение прямой и плоскости, двух плоскостей (параллельность, перпендикулярность). Взаимное пересечение плоскостей. Способ плоскостей посредников. Решение позиционных задач. Данный материал можно закрепить, изучив его в основной и дополнительной литературе: |1|, |2|, |9| и |15|

Шестой раздел включает основные способы преобразования комплексного чертежа. Способ замены плоскостей проекций, основы метода. Решение основных метрических задач способом замены плоскостей проекций. Определение натуральной величины отрезка и углов наклона его к плоскостям проекций. Определение расстояния от точки до прямой линии и до плоскости, между двумя прямыми. Определение действительных величин различных геометрических образов. Данный материал можно закрепить, изучив его в основной и дополнительной литературе: |1|, |2|, |9| и |15|

В седьмом разделе изучаются изображение различных поверхностей (многогранников и поверхностей вращения). Пересечение поверхностей плоскостями частного положения. Построение натуральной величины сечения. Данный материал можно закрепить, изучив его в основной и дополнительной литературе: |1|, |2|, |9| и |15|

В восьмом разделе изучаются различные способы построения линии пересечения поверхностей. Соосные поверхности, метод секущих плоскостей. Данный материал можно закрепить, изучив его в основной и дополнительной литературе: |1|, |2|, |9| и |15|

В девятом разделе изучаются различные виды аксонометрических проекций. Коэффициенты искажения. Изображение окружности в аксонометрии. Построение плоской фигуры в аксонометрии. Данный материал можно закрепить, изучив его в основной литературе: |3| и |4|.

Десятый раздел включает разъемные и неразъемные соединения. ГОСТ 2.311-81 – правила изображения и нанесения условного обозначения резьбы. Изображение крепежных деталей (болт, винт, гайка, шайба, шпилька). Виды соединений: разъемные и неразъемные. Разъемные соединения: резьбовые, шлицевые, шпоночные, штифтовые, шплинтовые. Неразъемные соединения: заклепочные, сварные, паяные, клеевые, сшивные. Данный материал можно закрепить, изучив его в основной литературе: |3| и |6|.

В одиннадцатом разделе рассматриваются вопросы составления сборочного чертежа и спецификации. Условности и упрощения на сборочных чертежах. Соединение болтом, соединение шпилькой. Деталирование сборочного чертежа. Правила выполнения чертежей технических изделий различной сложности. Данный материал можно закрепить, изучив его в основной литературе: |3|

В заключительном двенадцатом разделе рассматриваются вопросы построения разверток поверхностей. Данный материал можно закрепить, изучив его в основной и дополнительной литературе: |1|, |2|, |9| и |15|

Успешное освоение курса дисциплины зависит от систематической работы

студентов, глубокого осмысления пройденного материала и обязательном закреплении пройденных тем.

Успешное освоение курса дисциплины зависит от систематической работы студентов, глубокого осмысления пройденного материала и обязательном закреплении пройденных тем.

#### 1.2 Подготовка к практическим занятиям.

Темы практических занятий, объем выполняемых графических аудиторных работ, а также название и цель выполнения РГЗ и ИДЗ доводится студентам на первом практическом занятии. Задания для выполнения графических работ являются индивидуальными. Перед выполнением того или иного задания студент повторяет теоретический лекционный материал. Задания на формате выполняются студентом вначале только в тонких линиях, предоставляются преподавателю для проверки и только после устранения неточностей, ошибок студент приступает к оформлению (обводке) задания.

Формы контроля приобретенных знаний студентами состоят в текущем и итоговом контроле. Текущий контроль знаний предполагает опрос студентов на каждом практическом занятии, с целью выявить слабые места (пробелы), выполнение контрольных работ по основным разделам курса. Важной формой активации студентов во время проведения практических занятий является введение программируемого (тестового) десяти минутного контроля знаний с конструируемым ответом.

При подготовке к практическим занятиям студент использует рукописный конспект лекций, а также основную и дополнительную литературу.

Для успешного изучения основ начертательной геометрии в качестве дополнительной литературы студенты используют электронную версию учебного пособия автора Чуева, Л.П. Развитие познавательной и творческой активности студентов в процессе изучения начертательной геометрии [Электронный ресурс] : учеб. пособие для студентов всех форм обучения машиностроит. и механико-технол. специальностей / Л.П. Чуева, К.К. Дузенко; БГТУ им. В.Г. Шухова – Электрон. текстовые дан. – Белгород: Изд-во БГТУ им. В.Г. Шухова, 2014. – Режим доступа: https://elib.bstu.ru/Reader/Book/2014040921181179619200006901. |15|

Использование «Рабочей тетради» (сборник задач) на практических занятиях по начертательной геометрии и инженерной графике позволяет интенсифицировать учебный процесс, экономить время студентов на занятии для различных деловых игр, а также экономит время студентов при самостоятельной работе по данному курсу. Для решения задач и упражнений по начертательной геометрии и инженерной графике разработано учебное пособие автора Уральская, Л.С. Начертательная геометрия. Инженерная графика: рабочая тетрадь: сборник задач: учеб. пособие для студентов направлений бакалавриата 140100 - Теплоэнергетика и теплотехника, 140400 – Электроэнергетика и электротехника, 190600 - Эксплуатация транспортно-технол. машин и комплексов, 190700 – Технология транспорт. процессов, 220400 - Упр. в техн. системах, 220700 - Автоматизация технол. процессов и пр-в , 221000 - Мехатроника и робототехника, 221400 - Упр. качеством, 280700 - Техносфер.

безопасность / Л.С. Уральская, Т.Г. Соболь. - Белгород: Изд-во БГТУ им. В.Г. Шухова, 2012. – 82 с. |9|

Самостоятельная работа является немаловажным условием успешного освоения данной дисциплины и формирования глубоких знаний изучаемого предмета у будущих специалистов.

Для управления самостоятельной работой студентов проводятся обязательные консультации по расписанию кафедры, где проводятся индивидуальные беседы со студентами, проводится тестовый контроль знаний, защищаются графические работы.

При подготовке к практическим занятиям для проверки полученных знаний необходимо ответить на ряд контрольных вопросов, представленных в рабочей тетради. Ответы могут быть устными или представлены в письменной форме. Если на ряд вопросов ответы не будут найдены или будут вызывать некоторые затруднения, студенту необходимо еще раз повторить изученный раздел или нужно обратиться за консультацией к ведущему преподавателю.

Для оценки полученных знаний по различным разделам начертательной геометрии, инженерной графике студент может использовать дополнительную литературу по тестированию: Талалай, П.Г. Начертательная геометрия. Инженерная графика. Интернет-тестирование базовых знаний: учеб. пособие / П.Г. Талалай. – СПб.: «Лань» ISBN 978-5-8114-1078-1, 2010. – Режим доступа: http: // e. lanbook.com/view/book/615/ |14|

Итоговый контроль осуществляется на практическом занятии в форме графической работы по билетам. Перед проведением зачета обязательным является проведение консультаций групповых, а также индивидуальных, в зависимости от подготовки студентов по изучаемым разделам.

#### 1.3 Выполнение РГЗ (1 семестр) и ИДЗ (2 семестр).

В первом семестре по дисциплине «Начертательная геометрия и инженерная графика» студенты выполняют одно РГЗ. На выполнение РГЗ рабочей программой предусмотрено 18 часов самостоятельной работы студентов.

РГЗ №1 состоит из 2-х форматов АЗ.

Лист №1 – «Эпюр №1», задание по начертательной геометрии: Задача 1: определить кратчайшее расстояние от точки Е до плоскости АВС. Задача 2: через прямую DF построить плоскость перпендикулярную плоскости АВС, построить линию пересечения плоскостей и определить видимость взаимного пересечения.

Лист №2 – «Эпюр №2», задание по начертательной геометрии: Задача 1: способом замены плоскостей проекций определить кратчайшее расстояние между скрещивающимися прямыми АВ и СD. Задача 2: способом замены плоскостей проекций определить величину двугранного угла при ребре ВС, грани АВС и DВС.

Для выполнения РГЗ №1 студент использует следующую основную литературу: |10|, |11| и |12|

Во втором семестре по дисциплине «Начертательная геометрия и инженерная графика» студенты выполняют одно ИДЗ. На выполнение ИДЗ рабочей программой предусмотрено 9 часов самостоятельной работы студентов. Объем (кол-во листов) и содержание ИДЗ доводятся до сведения студентам на первом практическом занятии.

ИДЗ №1 состоит из 1 формата А3 и 2-х форматов А4. Задание называется «Крепежные детали и соединения».

Лист 1 (формат А3) - Вычертить изображение стандартных крепежных деталей: болт, гайка, шайба, шпилька.

Лист 2 (формат А4) - Построить (по варианту) болтовое соединение или соединение шпилькой.

Лист 3 (формат А4) - Выполнить спецификацию крепежного соединения.

Для выполнения ИДЗ №1 студент использует следующую основную литературу:  $|3|$  и  $|6|$ ; интернет-ресурсы  $|16|$  и  $|17|$ 

Задания на формате выполняются студентом вначале только в тонких линиях, предоставляются преподавателю для проверки и только после устранения неточностей, ошибок студент приступает к оформлению (обводке) задания.

Для управления самостоятельной работой студентов проводятся обязательные консультации по расписанию кафедры (один раз в неделю), где проводятся индивидуальные беседы со студентами, защищаются РГЗ и ИДЗ.

#### 1.4 Экзамен и зачет по дисциплине «Начертательная геометрия и инженерная графика»

Экзамен по дисциплине «Начертательная геометрия и инженерная графика» предусмотрен в 1 семестре. Экзамен принимает комиссия, состоящая из 2-3 преподавателей кафедры НГГ в соответствии с расписанием экзаменационной сессии. К экзамену допускаются студенты, защитившие РГЗ, аудиторные графические работы, выполнившие задания в рабочей тетради, написавшие контрольные работы по дисциплине. Экзаменационный билет состоит из 4-х задач.

Во втором семестре зачетное занятие проводится на последнем практическом занятии семестра. Студенты выполняют графическое задание по инженерной графике. Задания выполняются по билетам дисциплины «Начертательная геометрия и инженерная графика», утвержденным на заседании кафедры. К зачетному занятию студент должен предоставить преподавателю оформленные и защищенные задания, выполняемые на практических аудиторных занятиях, ИДЗ, конспект лекций, решенные задания в «Рабочей тетради». Зачет принимают два преподавателя кафедры, ведущие практические занятия в группе с обязательным присутствием всех студентов группы.